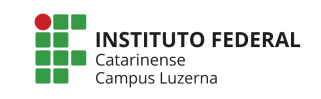

## **Exercícios**

1. Em uma competição de salto em distância cada atleta tem direito a cinco saltos. O resultado do atleta será determinado pela média dos cinco valores restantes. Você deve fazer um programa que receba o nome e as cinco distâncias alcançadas pelo atleta em seus saltos e depois informe o nome, os saltos e a média dos saltos. A saída do programa deve ser conforme o exemplo abaixo:

```
Atleta: Rodrigo Curvêllo 
Primeiro Salto: 6.5
Segundo Salto: 6.1
Terceiro Salto: 6.2
Quarto Salto: 5.4
Quinto Salto: 5.3
Resultado final
Atleta: Rodrigo Curvêllo 
Saltos: 6.5 - 6.1 - 6.2 - 5.4 - 5.3Maior dos salto: 6.5 m
Média dos saltos: 5.9 m
```
Os valores em vermelho são os valores digitados do exemplo

2. Uma grande emissora de televisão quer fazer uma enquete entre os seus telespectadores para saber qual o melhor jogador após cada jogo. Para isto, faz-se necessário o desenvolvimento de um programa, que será utilizado pelas telefonistas, para a computação dos votos. Sua equipe foi contratada para desenvolver este programa, utilizando a linguagem de programação C. Para computar cada voto, a telefonista digitará um número, entre 1 e 23, correspondente ao número da camisa do jogador. Um número de jogador igual zero, indica que a votação foi encerrada. Se um número inválido for digitado, o programa deve ignorá-lo, mostrando uma breve mensagem de aviso, e voltando a pedir outro número. Após o final da votação, o programa deverá exibir: O total de votos computados;

- a) Os números e respectivos votos de todos os jogadores que receberam votos;
- b) O percentual de votos de cada um destes jogadores;
- c) O número do jogador escolhido como o melhor jogador da partida, juntamente com o número de votos e o percentual de votos dados a ele.

Observe que os votos inválidos e o zero final não devem ser computados como votos. O resultado aparece ordenado pelo número do jogador.

```
Enquete: Quem foi o melhor jogador? 
Número do jogador (0=fim): 9
Número do jogador (0=fim): 10
Número do jogador (0=fim): 9
Número do jogador (0=fim): 10
Número do jogador (0=fim): 11
Número do jogador (0=fim): 10
Número do jogador (0=fim): 50
Informe um valor entre 1 e 23 ou 0 para sair! 
Número do jogador (0=fim): 9
Número do jogador (0=fim): 9
Número do jogador (0=fim): 0 
Resultado da votação: 
Foram computados 8 votos. 
Jogador Votos % 
9 \t 4 \t 50,0810 3 37,5% 
11 12,5%
O melhor jogador foi o número 9, com 4 votos, correspondendo a 50% do total 
de votos.
```
Restrições:

- O programa deve fazer uso de vetores.
- O programa deverá executar o cálculo do percentual de cada jogador através de uma função. Esta função receberá dois parâmetros: o número de votos de um jogador e o total de votos. A função calculará o percentual e retornará o valor calculado.
- A disposição das informações deve ser o mais próxima possível ao exemplo.
- Os dados são fictícios e podem mudar a cada execução do programa.
- Ao final, o programa deve ainda gravar os dados referentes ao resultado da votação em um arquivo texto no disco, obedecendo a mesma disposição apresentada na tela.

3. Faça um programa que leia em um arquivo uma lista com os modelos de cinco carros sendo que abaixo de cada carro, haverá o consumo desses carros, isto é, quantos quilômetros cada um desses carros faz com um litro de combustível. 

Um exemplo de arquivo pode ser visto a seguir:

```
fusca 
7 
gol 
10 
uno 
12.5 
Vectra 
9 
Peugeout 
14.5
```
Calcule e mostre:

- O modelo do carro mais econômico;
- Ouantos litros de combustível cada um dos carros cadastrados consome para percorrer uma distância de 1000 quilômetros e quanto isto custará, considerando um que a gasolina custe R\$ 3,06 o litro.

Abaixo segue uma tela de exemplo. O disposição das informações deve ser o mais próxima possível ao exemplo. Os dados são fictícios e podem mudar a cada execução do programa.

```
Comparativo de Consumo de Combustível 
Veículo 1 
Nome: fusca 
Km por litro: 7 
Veículo 2 
Nome: gol 
Km por litro: 10 
Veículo 3 
Nome: uno 
Km por litro: 12.5 
Veículo 4 
Nome: Vectra 
Km por litro: 9 
Veículo 5 
Nome: Peugeout 
Km por litro: 14.5 
Relatório Final 
1 - fusca - 7.0 - 142.9 litros - R$ 437.14
2 - \text{gol} - 10.0 - 100.0 litros - R$ 306.00
3 - uno - 12.5 - 80.0 litros - R$ 244,80
4 – Vectra - 9.0 - 111.1 litros - R$ 340.00 
5 – Peugeout - 14.5 - 69.0 litros - R$ 211.03
```
O menor consumo é do peugeout.

## Restrições:

- O programa deve fazer uso de vetores.
- Deverá ter uma função para calcular a quantidade de litros gastos para fazer 1000 quilômetros
- Outra função deverá ser utilizada para calcular o valor gasto em reais.<br>• Ao final. o programa deve ainda gravar os dados referentes ao result
- Ao final, o programa deve ainda gravar os dados referentes ao resultado em um arquivo texto no disco, obedecendo a mesma disposição apresentada na tela.